# **BAB III**

## **METODOLOGI PENELITIAN**

## **A. Pendekatan dan Jenis Penelitian**

Penelitian ini merupakan suatu penelitian dengan menggunakan pendekatan kuantitatif. Penelitian kuantitatif adalah suatu proses menemukan pengetahuan yang menggunakan data berup a angka sebagai alat menemukan keterangan mengenai apa yang ingin diketahui. 1 Pendekatan kuantitatif mementingkan adanya variabel-variabel sebagai objek penelitian, dan variabel-variabel tersebut harus didefinisikan dalam bentuk operasionalisasi dari masing masing variabel. Pendekatan ini juga lebih memberikan makna dalam hubungannya dengan penafsiran angka statistik, bukan makna secara kebahasaan dan kulturnya. Tujuan akhir yang ingin dicapai dalam melakukan penelitian dengan menggunakan pendekatan kuantitatif adalah menguji teori, membangun fakta, menunjukkan hubungan dan pengaruh serta perbandingan antarvariabel, memberikan deskripsi statistik, menafsir, dan meramalkan hasilnya.<sup>2</sup> Penelitian ini dilakukan untuk menguji pengaruh rasio CAMEL, efisiensi usaha dan risiko usaha terhadap harga saham Bank Panin Syariah. Sedangkan jenis penelitian yang digunakan adalah jenis asosiatif yakni penelitian yang bertujuan untuk mengetahui pengaruh atau juga hubungan antara dua variabel atau lebih.<sup>3</sup>

<sup>1</sup> Deni Darmawan,*Metode Penelitian Kuantitatif,*(Bandung:Remaja Rosdakarya,2014), hal. 37

<sup>2</sup> Syofian Siregar,*Statistik Parametik untuk Penelitian Kuantitatif,*(Jakarta:Bumi Aksara,2014), hal. 30

<sup>3</sup> *Ibid*, hal. 106

## **B. Populasi,** *Sampling* **dan Sampel Penelitian**

Populasi merupakan keseluruhan objek penelitian yang berupa manusia, hewan, tumbuh-tumbuhan, udara, gejala, nilai, peristiwa, sikap hidup, dan sebagainya sehingga objek-objek ini dapat menjadi sumber data penelitian. Populasi merujuk pada kumpulan dari keseluruhan pengukuran, objek, atau individu yang sedang dikaji. Identifikasi populasi dalam penelitian ini adalah:

- 1. Termasuk dalam sektor perbankan syariah
- 2. Termasuk dalam klasifikasi *Indonesian stock exchange* (IDX)

Populasi yang digunakan dalam penelitian ini adalah bank syariah yang *go public* di Bursa Efek Indonesia (BEI) sebanyak 3 bank yaitu bank BRI Syariah, Bank Panin Syariah, dan BTPN Syariah.

Sampel adalah bagian dari jumlah dan karakteristik yang dimiliki oleh populasi tersebut.<sup>4</sup> Sampel dalam penelitian ini diambil dengan menggunakan teknik *nonprobability sampling* yaitu teknik pengambilan sampel yang tidak memberi peluang bagi setiap unsur atau anggota populasi untuk dipilih menjadi sampel. Pada teknik *nonprobability sampling,* penelitian ini menggunakan metode *purposive sampling* yaitu pengambilan sampel dengan menggunakan pertimbangan-pertimbangan tertentu atau berdasarkan tujuan peneliti.<sup>5</sup> Kriteria yang dijadikan pertimbangan adalah :

1. Bank syariah telah terdaftar di BEI sejak tahun 2014 atau sebelumnya.

<sup>4</sup> Sugiyono,*Metode Penelitian Manajemen,*(Bandung:Alfabeta,2015), hal. 149 5 *Ibid*, hal. 156

- 2. Bank telah menerbitkan laporan keuangan bulanan selama 4 tahun berturut-turut yaitu tahun 2014, 2015, 2016, dan 2017
- 3. Bank tidak melakukan *merger* selama periode pengamatan.
- 4. Bank benar-benar masih eksis atau setidaknya masih beroperasi pada periode waktu 2014-2017 (tidak dibekukan atau dilikuidasi oleh pemerintah).
- 5. Tersedia datanya secara lengkap.

Berdasarkan kriteria di atas, bank syariah *go public* yang dijadikan sampel adalah PT Bank Panin Dubai Syariah Tbk.

## **C. Sumber Data, Variabel, dan Skala Pengukurannya**

1. Sumber Data

**.** 

Data pada penelitian ini adalah data kuantitatif, yaitu data penelitian berupa angka-angka dan analisis menggunakan statistik.<sup>6</sup> Data yang dimaksud adalah data laporan keuangan Bank Panin Syariah. Sumber data yang digunakan dalam penelitian ini adalah data sekunder. Data sekunder adalah data yang diperoleh dari kantor, buku (kepustakaan), atau pihak-pihak lain yang memberikan data yang erat kaitannya dengan objek dan tujuan penelitian. Data ini biasanya sudah diolah atau ditabulasi oleh kantor dan pihak yang bersangkutan.<sup>7</sup> Data sekunder yang dimaksud adalah data laporan keuangan yang diolah oleh Bank Panin Syariah dan Otoritas Jasa Keuangan, sedangkan harga saham didapatkan dari Bursa Efek Indonesia. Laporan keuangan ini didapatkan dari website resmi Bank

<sup>6</sup> Sugiyono, *Metode Penelitian Pendidikan Pendekatan Kuantitatif, Kualitatif, dan R&D*,(Bandung:Alfabeta,2016) hal. 13

<sup>7</sup> Pabundu Tika,*Metodologi Riset Bisnis,*(Jakarta:Bumi Aksara,2006), hal. 64

Panin Syariah dan Otoritas Jasa Keuangan. Sumber penunjang lainnya berupa jurnal yang diperlukan, dan sumber-sumber lain yang dapat digunakan dalam penelitian ini. Dalam penelitian ini menggunakan data *time series*. Data *time series* adalah data yang dikumpulkan dari waktu ke waktu untuk memberikan gambaran tentang perkembangan suatu kegiatan selama periode spesifik yang diamati.<sup>8</sup>

### 2. **Variabel Penelitian**

Variabel merupakan atribut sekaligus objek yang menjadi titik perhatian suatu penelitian. Komponen dimaksud penting dalam menarik kesimpulan atau interfensi suatu penelitian. Ada beberapa jenis variabel dalam penelitian. variabel yang dimaksud adalah:

a. Variabel bebas

Variabel bebas sering disebut independen, variabel stimulus, prediktor, atau *antecedent*. Variabel bebas adalah variabel yang mempengaruhi atau yang menjadi sebab perubahannya atau timbulnya variabel terikat.<sup>9</sup> Variabel bebas yang digunakan dalam penelitian ini adalah rasio CAMEL yang diproksikan menggunakan CAR (X1), BDR (X2), NPM (X3), ROE (X4) dan FDR (X5), rasio risiko usaha menggunakan NPF (X6) dan rasio efisiensi usaha menggunakan BOPO (X7).

b. Variabel terikat

**.** 

Variabel terikat sering disebut variabel dependen atau variabel output, kriteria, atau konsekuen. Variabel terikat adalah variabel yang

<sup>8</sup>Muhammad,*Metodologi Penelitian Ekonomi Islam,*(Jakarta:Rajawali Press,2013), hal. 97 9 Sandu Siyoto dan Ali Sodik,*Dasar Metodologi Penelitian,*(Yogyakarta:Literasi Media,2015), hal 52

dipengaruhi atau yang menjadi akibat karena adanya variabel bebas.<sup>10</sup> Variabel terikat dalam penelitian ini adalah yang digunakan adalah harga saham yang diproksikan menggunakan harga saham penutupan.

## 3. **Skala Pengukuran**

Skala pengukuran merupakan kesepakatan yang digunakan sebagai acauan untuk menentukan panjang pendeknya interval yang ada dalam alat ukur, sehingga alat ukur tersebut bila digunakan dalam pengukuran akan menghasilakan data kuantitatif.<sup>11</sup> Skala pengukuran dalam penelitian ini adalah sebagai berikut:

## **Tabel 3.1**

# **Skala Pengukuran Penelitian Pengaruh Rasio CAMEL, Risiko Usaha,dan Efisiensi Usaha terhadap Harga Saham PT. Bank Panin Dubai Syariah Tbk.**

| <b>Variabel</b>               | <b>Indikator</b>                | <b>Skala</b><br>Pengukuran |
|-------------------------------|---------------------------------|----------------------------|
| Variabel Independen (X)       |                                 |                            |
| <b>Rasio CAMEL</b>            |                                 |                            |
| Ratio<br>Capital<br>Adequancy | Capital Adequancy<br>Ratio      | Rasio                      |
| (CAR)                         | dihitung<br>dengan              |                            |
|                               | Modal<br>membandingkan          |                            |
|                               | Aktiva<br><b>Bank</b><br>dengan |                            |

<sup>10</sup> *Ibid,* hal. 52

**.** 

<sup>11</sup>Sugyiono, *Metode Penelitian Pendidikan Pendekatan Kuantitatif, Kualitatif, dan R&D*, (Bandung: Alfabeta, 2016), hal. 133

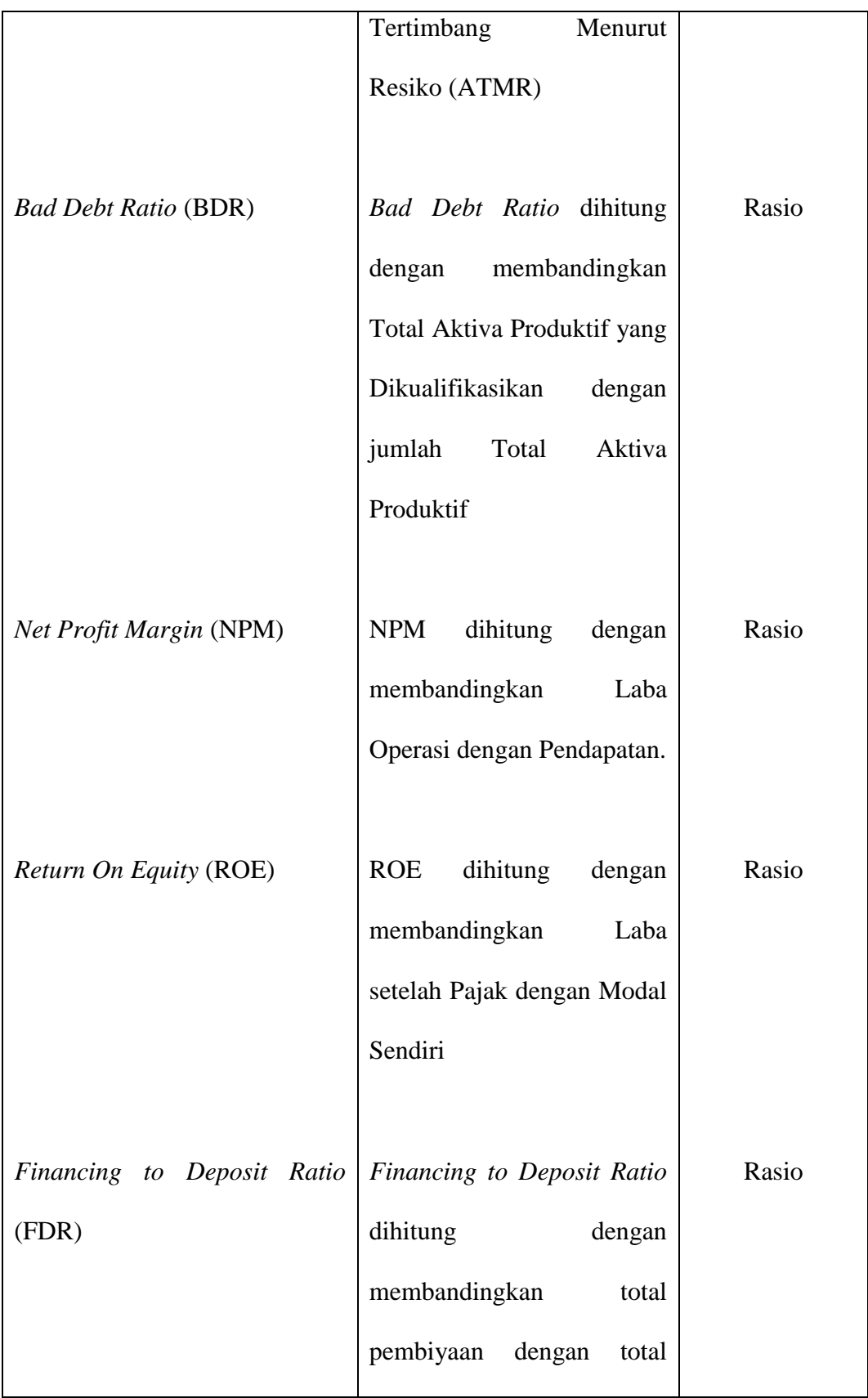

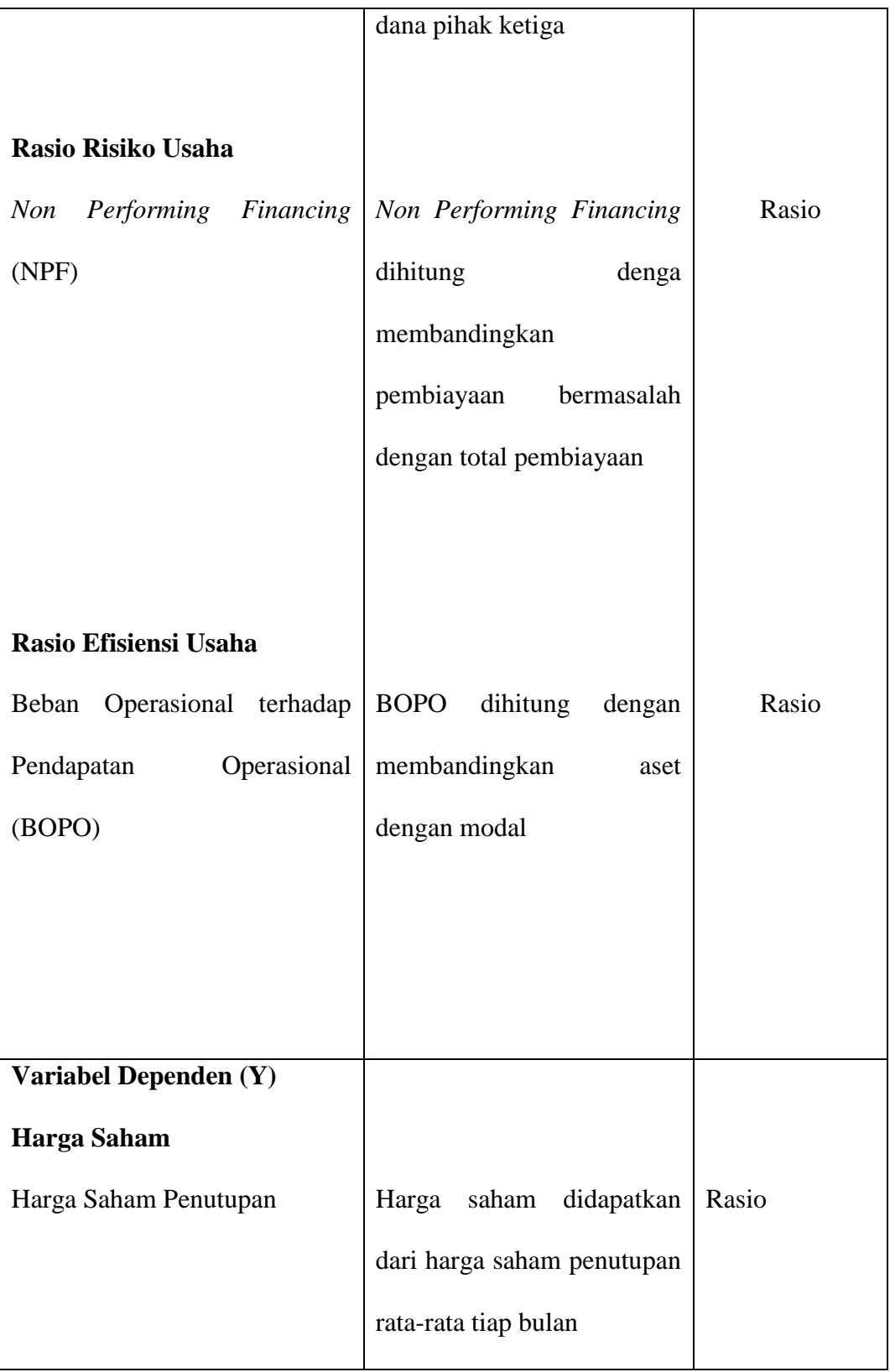

## **D. Teknik Pengumpulan Data dan Instrumen Penelitian**

Teknik pengumpulan data adalah cara-cara yang ditempuh dan alat-alat yang digunakan oleh peneliti dalam mengumpulkan datanya.<sup>12</sup> Teknik pengumpulan data yang digunakan pada penelitian ini adalah :

1. Teknik dokumentasi.

Teknik dokumentasi dalah teknik pengumpulan data dan informasi yang diperoleh dari bahan-bahan dokumentasi institusi, misal dalam bentuk laporan kegiatan, statistik, foto-foto, dan dokumentasi lainnya yang dimiliki dan dan didokumentasikan oleh sebuah institusi. Pengumpulan data dilakukan dengan cara mempelajari data-data yang berkaitan dengan rasio CAMEL, rasio efisiensi usaha, rasio risiko usaha, dan harga saham yang diperoleh dari berbagai sumber.

2. Teknik kepustakaan

Teknik kepustakaan adalah teknik pengumpulan data dan informasinya diperoleh dari sumber pustaka baik berupa buku-buku, hasil penelitian, dan bahan bacaan lainnya.<sup>13</sup>

#### **E. Teknik Analisis Data**

**.** 

Berdasarkan tujuan dari penelitian ini teknik analisis data yang digunakan antara lain:

<sup>12</sup>Deni Darmawan,*Metode Penelitian Kuantitatif,*(Bandung:Remaja Rosdakarya,2014), hal. 159

<sup>13</sup>Supardi,*Metodologi Penelitian Ekonomi dan Bisnis,*(Yogyakarta:UII Press,2005), hal. 34

#### **1. Uji Asumsi Klasik**

Dalam penggunaan regresi, terdapat beberapa asumsi dasar. Asumsi dasar juga dikenal sebagai asumsi klasik. Dengan terpenuhinya asumsi klasik, maka hasil yang diperoleh dapat lebih akurat dan mendekati atau sama dengan kenyataan. Asumsi klasik terdiri dari:

## **a. Uji Normalitas**

Uji kenormalan atau normalitas data maksudkan untuk memastikan bahwa data sampel berasal dari populasi yang berdistribusi normal. Dalam melakukan uji normalitas data menggunakan bantuan program SPSS, menghasilkan tiga keluaran, yaitu *processing summary, descriptives, tes normality,* dan *Q-Q Plots.* Untuk keperluan penelitian yang diperlukan adalah *test of normality*. Kriteria normal dipenuhi jika hasil uji tidak signifikan untuk suatu taraf signifikan tertentu. Apabila hasil uji menunjukkan hasil yang signifikan maka kriteria normalitas tidak terpenuhi. Cara mengetahui signifikan atau tidaknya hasil uji normalitas adalah dengan memerhatikan bilangan pada kolom signifikansi (Sign.) untuk menetapkan kenormalan data adalah sebagai berikut:

- 1) Jika signifikasi yang diperoleh  $> α$ , maka sampel berasal dari populasi yang berdistribusi normal
- 2) Jika signifikasi yang diperoleh  $< \alpha$ , maka sampel bukan berasal dari populasi yang berdistribusi normal<sup>14</sup>

<sup>14</sup> Suminto,*Statistika Terapan,*(Jakarta:Buku Seru,2014), hal. 149

## **b. Uji Multikolinieritas**

Uji multikolinieritas bertujuan untuk menguji apakah dalam model regresi ditemukan adanya korelasi antar variabel bebas (independen). Model regresi yang baik seharusnya tidak terjadi korelasi di antara variabel independen.

Jika variabel independen saling berkorelasi, maka variabelvariabel ini tidak ortogonal. Variabel ortogonal adalah variabel independen yang nilai korelasi antar sesama variabel independen sama dengan nol. Model regresi yang baik adalah yang bebas dari multikolinieritas. <sup>15</sup>

Uji multikolinieritas dengan SPSS dapat dilakukan dengan uji regresi, dengan patokan nilai VIF (*variance inflation factor*) dan koefisien korelasi antar variabel bebas. Kriteria yang digunakan adalah :

- 1) Jika nilai VIF disekitar angka 1 atau memiliki *tolerance* mendekati 1, maka dikatakan tidak terdapat masalah multikolinieritas dalam model regresi.
- 2) Jika koefisien korelasi antarvariabel bebas kurang dari 0,5, maka tidak terdapat masalah multikolinieritas.<sup>16</sup>

#### **c. Uji Autokorelasi**

**.** 

Uji autokorelasi merupakan korelasi antara anggota observasi yang disusun menurut waktu atau tempat. Model regresi yang baik

<sup>15</sup> Imam Ghozali,.*Aplikasi analisis multivariate dengan program SPSS*, (Semarang:Badan Penerbitan Universitas Diponegoro, 2006), hal. 95

<sup>16</sup> Suminto,*Statistika Terapan,*(Jakarta:Buku Seru,2014), hal. 166

seharusnya tidak terjadi autokorelasi. Pengambilan keputusan pada uji *Durbin-Watson* sebagai berikut:

- 1) Angka D-W dibawah -2 berarti terdapat autokorelasi positif
- 2) Angka D-W diantara -2 dan +2 berarti tidak ada autokorelasi
- 3) Angka D-W diatas +2 berarti ada autokorelasi negatif.<sup>17</sup>

## **d. Uji Heterokedasitas**

Uji heteroskedastisitas bertujuan menguji apakah dalam model regresi terjadi ketidaksamaan varians dari residual satu pengamatan ke pengamatan yang lain. Jika varians dari residual satu pengamatan ke pengamatan yang lain tetap, maka disebut homoskedastisitas dan jika berbeda disebut heteroskedastisitas. Model regresi yang baik adalah homoskedastisitas.

Pada penelitian ini untuk menguji ada atau tidaknya heteroskedastisitas dengan melihat grafik plot antara prediksi variabel dependen (ZPRED) dengan residualnya (SRESID). Deteksi ada tidaknya heteroskedastisitas dilakukan dengan melihat ada tidaknya pola tertentu pada grafik scatterplot antara SRESID dan ZPRED. Jika penyebarannya tidak berbentuk pola tertentu maka tidak terjadi heteroskedastisitas<sup>18</sup>

**.** 

<sup>17</sup>Singgih Santoso,*Buku Latihan SPSS Statistik Parametrik,*(Jakarta:Elex Media Komputindo,2002), hal. 219

<sup>18</sup> Duwi Priyatno,*SPSS 22:Pengolahan Data Terpraktis,*(Yogyakarta:ANDI OFFSET,2014), hal. 125

## **2. Uji Ketepatan Model**

## **a. Model Regresi Linier Berganda**

Analisis regresi linier merupakan salah satu alat dalam statistika yang digunakan untuk mengetahui ada tidaknya hubungan variabel bebas terhadap variabel tidak bebas. Tujuan dari analisis regresi berganda adalah untuk mengetahui signifikasi pengaruh variabel prediktor terhadap variabel dependen, sehingga dapat memuat prediksi yang tepat. Untuk mengetahui pengaruh rasio CAMEL, rasio risiko usaha, dan rasio efisiensi usaha terhadap harga saham Bank Panin Syariah digunakan model regresi berganda dengan analisis menggunakan SPSS sebagai berikut:

 $Y=a + b1X1 + b2X2 + b3X3 + b4X4 + b5X5 + b6X6 + b7X7 + e^{19}$ Dimana:

 $Y = Harga$  Saham

 $a =$ Konstanta

1

b1 = Koefisien Regresi CAR

b2 = Koefisien Regresi BDR

b3 = Koefisien Regresi NPM

b4 = Koefisien Regresi ROE

b5 = Koefisien Regresi FDR

b6 = Koefisien Regresi NPF

b7 = Koefisien Regresi BOPO

<sup>19</sup>Getut Pramesti,*Statistika Penelitian dengan SPSS 24,*(Jakarta:Elex Media Komputindo,2017), hal. 25

 $X1 = CAR$  $X2 = BDR$  $X3 = NPM$  $X4 = ROE$  $X5 = FDR$  $X6 = NPF$  $X7 = BOPO$ 

 $E =$  variabel residual

## **b. Koefisien Determinasi**

1

Koefisien Determinasi digunakan untuk mengetahui persentase sumbangan pengaruh variabel bebas (independen) secara serentak terhadap variabel terikat (dependen). Koefisien ini menunjukkan seberapa besar persentase variasi variabel independen yang digunakan dalam model mampu menjelaskan variasi variabel dependen. R<sup>2</sup> sama dengan 0, maka tidak ada sedikitpun persentase sumbangan pengaruh yang diberikan variabel independen terhadap variabel dependen, atau variabel independen yang digunakan dalam model tidak menjelaskan sedikitpun variasi variabel dependen. Sebaliknya  $R^2$  sama dengan 1, maka persentase sumbangan pengaruh yang diberikan variabel independen terhadap variabel dependen adalah sempurna, atau variasi variabel independen yang digunakan dalam model menjelaskan 100% variasi variabel dependen.<sup>20</sup>

<sup>20</sup> Duwi Priyatno,*Mandiri Belajar SPSS*,(Yogyakarta:MediaKom,2008), hal. 79

#### **3. Uji Hipotesis**

## **a. Uji T**

Tujuan dilakukan uji signifikasi secara parsial variabel bebas atau variabel independen terhadap variabel tak bebas atau variabel dependen adalah untuk mengukur secara terpisah dampak yang ditimbulkan dari masing-masing variabel bebas terhadap variabel terikat. Untuk melihat apakah model regresi pada uji t berpengaruh secara parsial antara variabel independen dan variabel dependen yaitu dengan menggunakan kriteria pengukuran berdasarkan nilai probabilitas sebagai berikut:

Jika *sig ≤ α* maka H0 ditolak

Jika *sig > α* maka H0 diterima

Selain itu, kriteria pengukuran juga dapat menggunakan t tabel, yang ditentukan dengan t tabel =  $t_{(a/2)(n-2)}$  dengan kriteria pengukuran sebagai berikut:

Jika –t tabel  $\leq$  t hitung  $\leq$  t tabel, maka H0 diterima

Jika t hitung > t tabel, maka H0 ditolak<sup>21</sup>

# **b. Uji F**

1

Uji statistik F dilakukan untuk mengetahui sejauh mana pengaruh secara simultan antara semua variabel bebas atau variabel independen terhadap variabel terikat atau vaiabel dependen.. Keputusan secara simultan variabel berpengaruh signifikan atau tidak

<sup>21</sup> Syofian Siregar,*Statistik Parametrik untuk Penelitian Kuantitatif,*(Jakarta:Bumi Aksara,2014), hal 410

dapat dilihat dari nilai signifikansi pada tabel ANOVA. Kriteria keputusan yang diambil berdasarkan nilai probabilitas adalah sebagai berikut:

Jika probabbilitas (*sig*) > α, maka H0 diterima

Jika probabilitas (*sig*) < α, maka H0 ditolak

Untuk menentukan nilai F tabel dengan tingkat signifikansi sebesar 5% dengan derajat kebebasan (*deegre of fredom*) df – (k-1) dan (n-1) dimana n adalah jumlah observasi, k adalah jumlah variabel dengan kriteria uji yang digunakan adalah:

Jika F hitung  $>$  F tabel (k-1; n-1) maka H0 ditolak.

Jika F hitung < F tabel (k-1 ; n-1) maka H0 diterima.<sup>22</sup>

<sup>22</sup>*Ibid.,* hal. 437